## Verhalten von **Strichdicken** aus der Sicht einer (Poly)Linie in AutoCAD 2007+

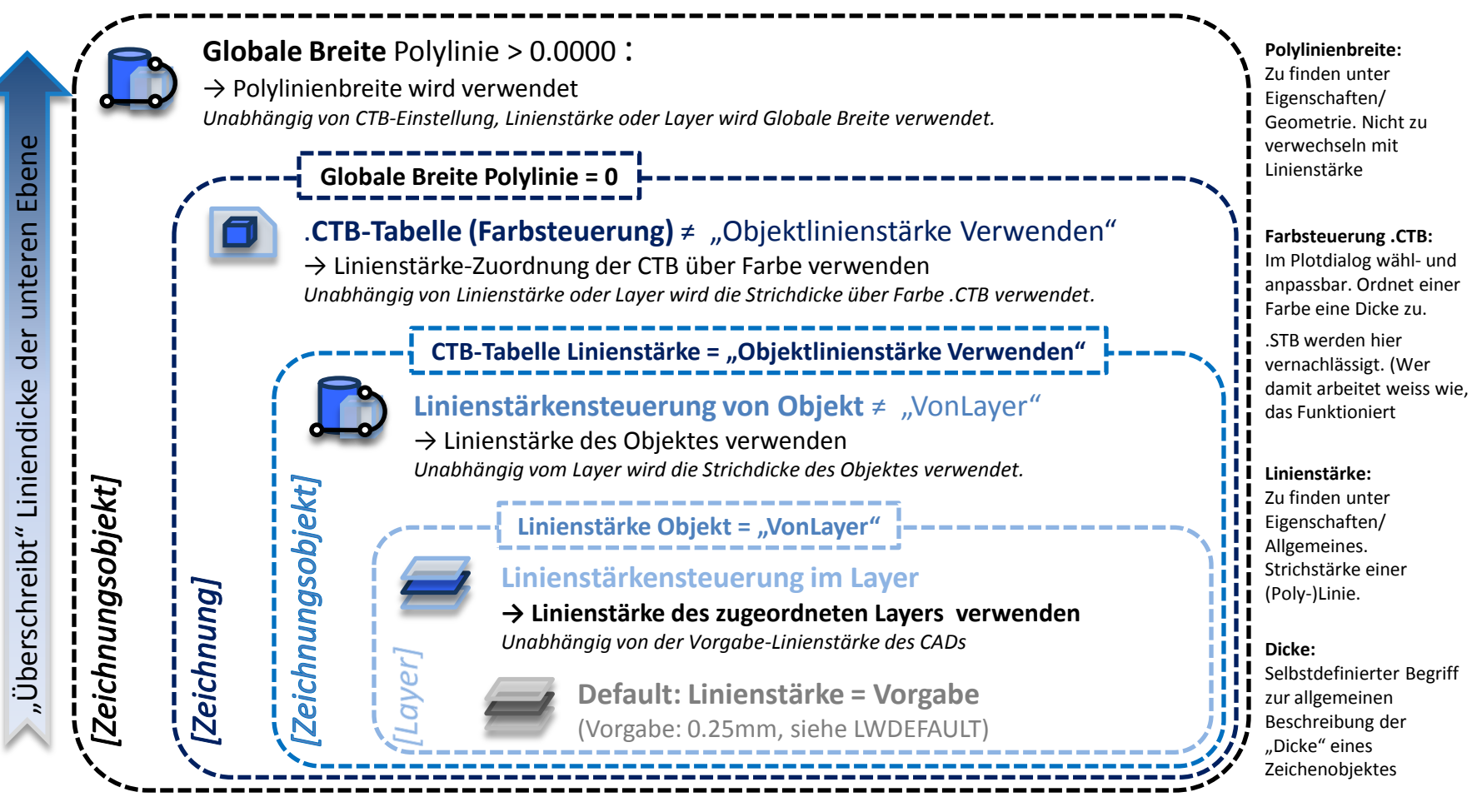

In Worten: Aufgebaut ist die Hierarchie aus der Sicht einer (Poly-)Linie. Hat eine Polylinie eine *Breite* wird diese verwendet. Ist sie 0, wird die Strichstärke der Farbe der *Plotstiltabelle* verwendet, sofern dort eine Linienstärke definiert ist. Ansonsten wird die *Linienstärk*e des jeweiligen Zeichenobjektes verwendet. *VonLayer* übernimmt die Linienstärke des Layers. (*Vorgabe* ist normal 0.25mm. Einstellbar mit LWDEFAULT).

Es spielt grundsätzlich keine Rolle, ob in der unteren "Ebene" eine dickere oder dünnere Dicke gewählt wurde, sie wird immer von der übergeordneten Ebene überschrieben. So wird z.B. eine Polylinie mit Breite 0.0001 immer, d.h. unabhängig aller anderen Einstellungen, ganz dünn geplottet.